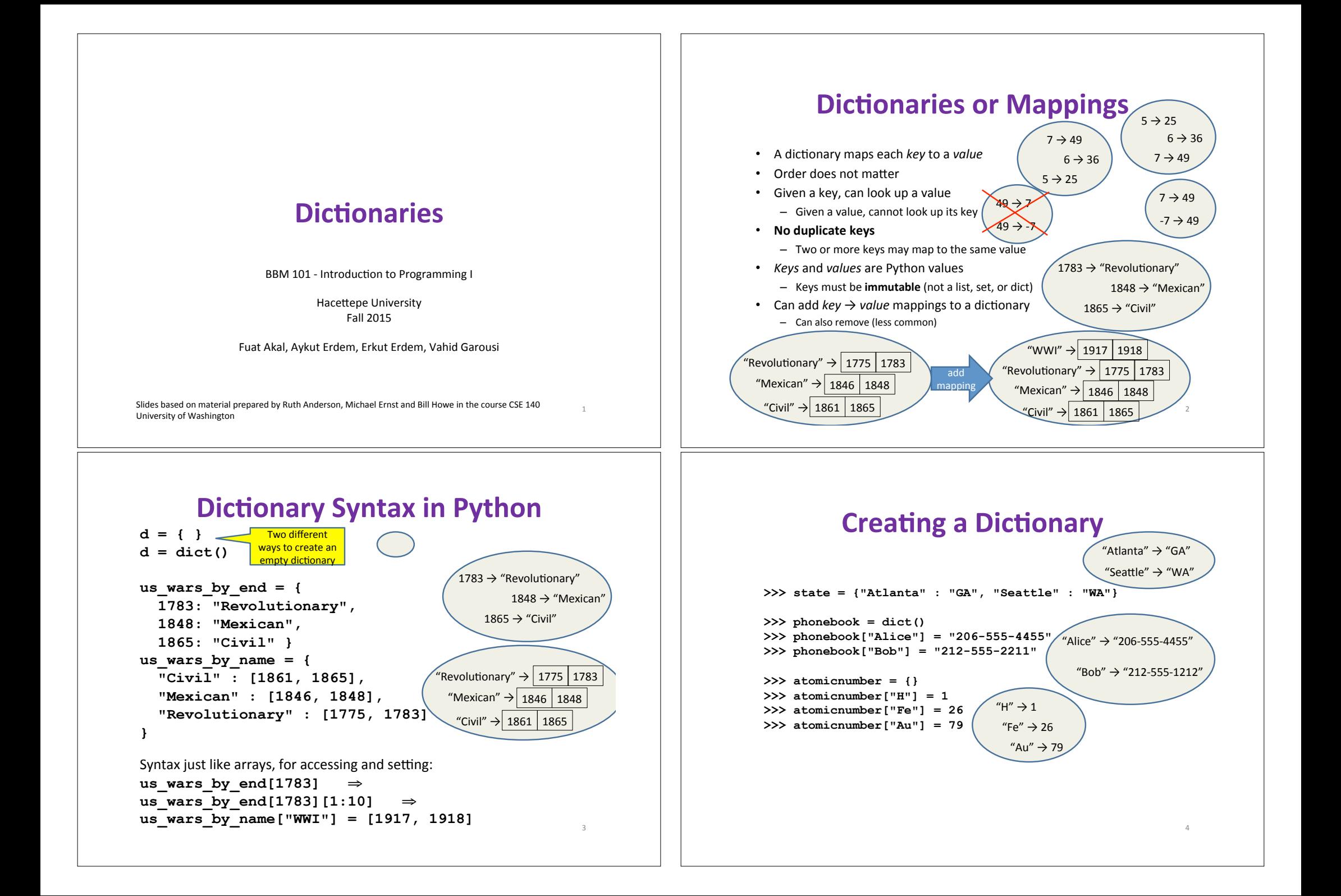

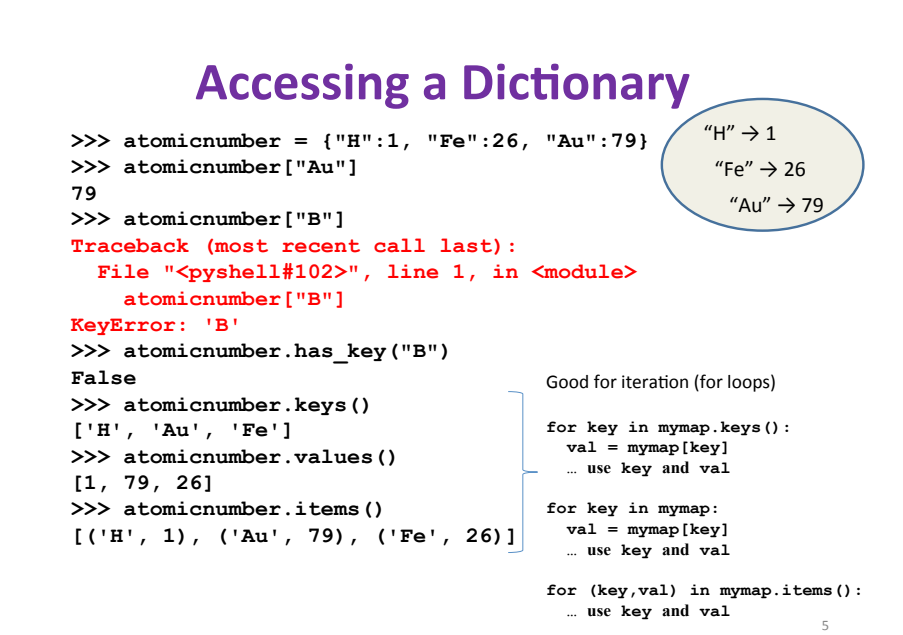

# **Modifying a Dictionary**

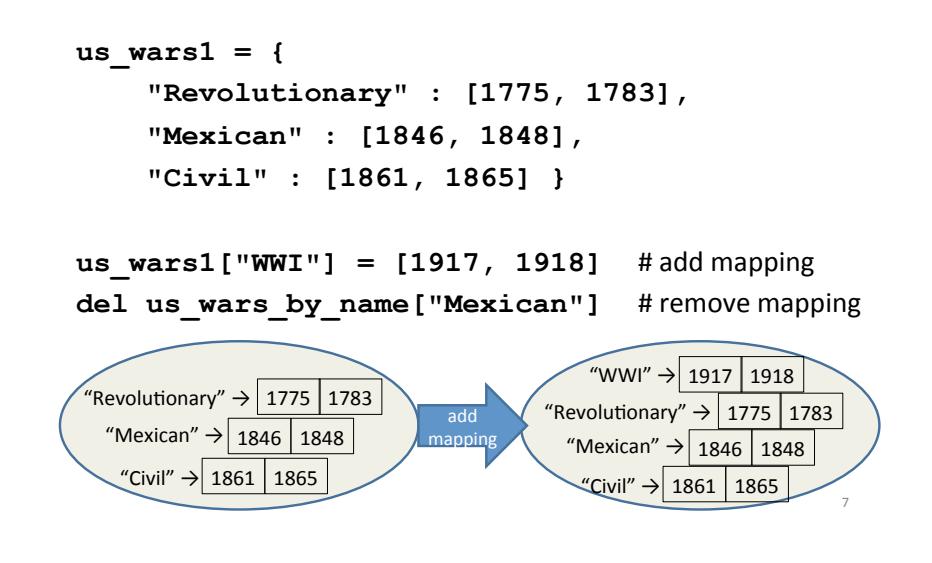

## **Iterating Through a Dictionary**

**atomicnumber = {"H":1, "Fe":26, "Au":79} # Print out all the keys: for element\_name in atomicnumber.keys(): print element\_name # Another way to print out all the keys: for element\_name in atomicnumber: print element\_name**

**# Print out the keys and the values for (element\_name, element\_number) in atomicnumber.items(): print "name:",element\_name, "number:",element\_number**

#### **Dictionary Exercises**

6#

8#

- $\cdot$  Convert a list to a dictionary:
	- $-$  Given [5, 6, 7], produce {5:25, 6:36, 7:49}
- Reverse key with value in a dictionary:  $-$  Given {5:25, 6:36, 7:49}, produce {25:5, 36:6, 49:7}
- $\cdot$  What does this do?

```
squares = { 1:1, 2:4, 3:9, 4:16 } 
squares[3] + squares[3] 
squares[3 + 3] 
squares[2] + squares[2] 
squares[2 + 2]
```
#### **Dictionary Exercise Solutions**

- Convert a list to a dictionary: - E.g. Given [5, 6, 7], produce {5:25, 6:36, 7:49}  $d = \{\}$ for i in  $[5, 6, 7]$ : # or range(5, 8)  $d[i] = i * i$
- Reverse key with value in a dictionary: - E.g. Given {5:25, 6:36, 7:49}, produce {25:5, 36:6, 49:7}  $k = \{\}$ for  $i$  in  $d.$  keys():  $k[d[i]] = i$

### A list is like a dictionary

• A list maps an integer to a value  $-$  The integers must be a continuous range 0..*i* 

> $mylist = ['a', 'b', 'c']$  $mylist[1] \Rightarrow 'b'$  $mylist[3] = 'c'$ # error!

- In what ways is a list more convenient than a dictionary?
- In what ways is a list less convenient than a dictionary?

 $10$ 

#### Not Every Value is Allowed to be a Key

- Keys must be immutable values
	- int, float, bool, string, tuple
	- not: list, set, dictionary
- Goal: only dictionary operations change the keyset
	- after "mydict[x] = y", mydict[x]  $\Rightarrow$  y
	- if  $a == b$ , then mydict[a] == mydict[b]
	- These conditions should hold until mydict itself is changed
- . Mutable keys can violate these goals

 $list1 = ['a", "b"]$  $list2 = list1$  $list3 = ['a", "b"]$  $mydict = \{\}$  $mydict[list1] = "z"$ ← Hypothetical; actually illegal in Python  $mvdict[list3] \Rightarrow "z"$ list2.append("c")  $mydict[list1] \Rightarrow$  ???  $11\,$  $mydict[list3] \Rightarrow$  ???